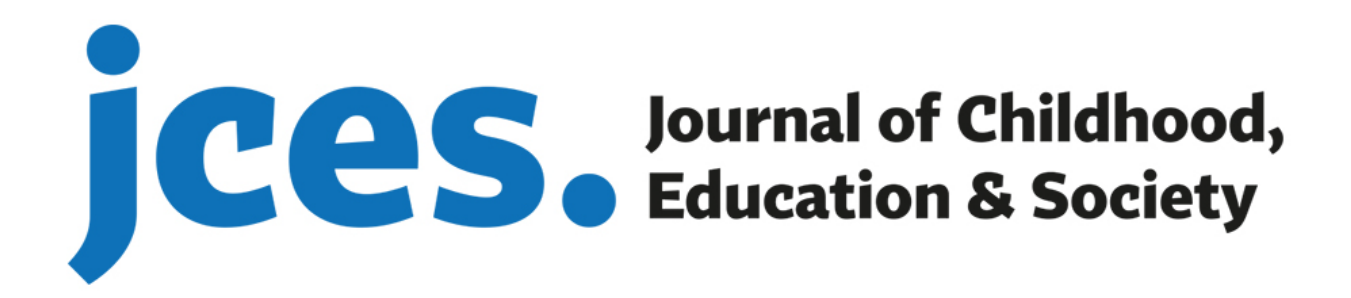

## **Author's OJS User Guide**

**www.j-ces.com**

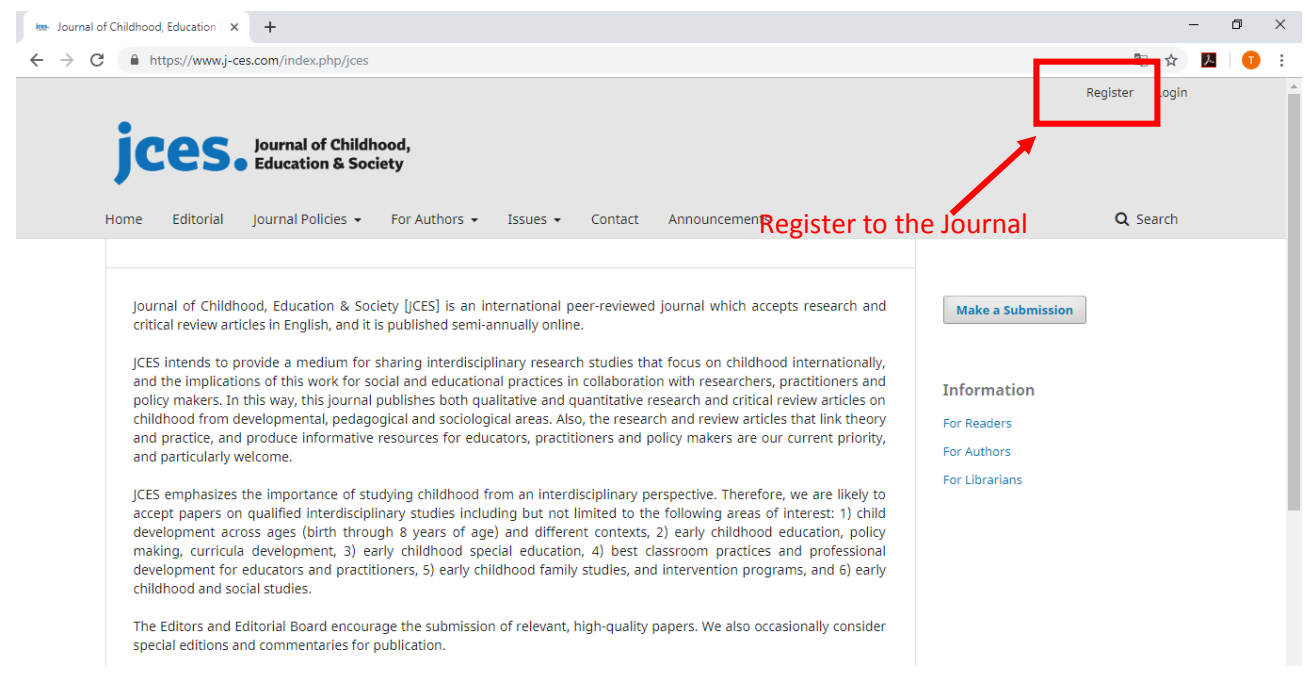

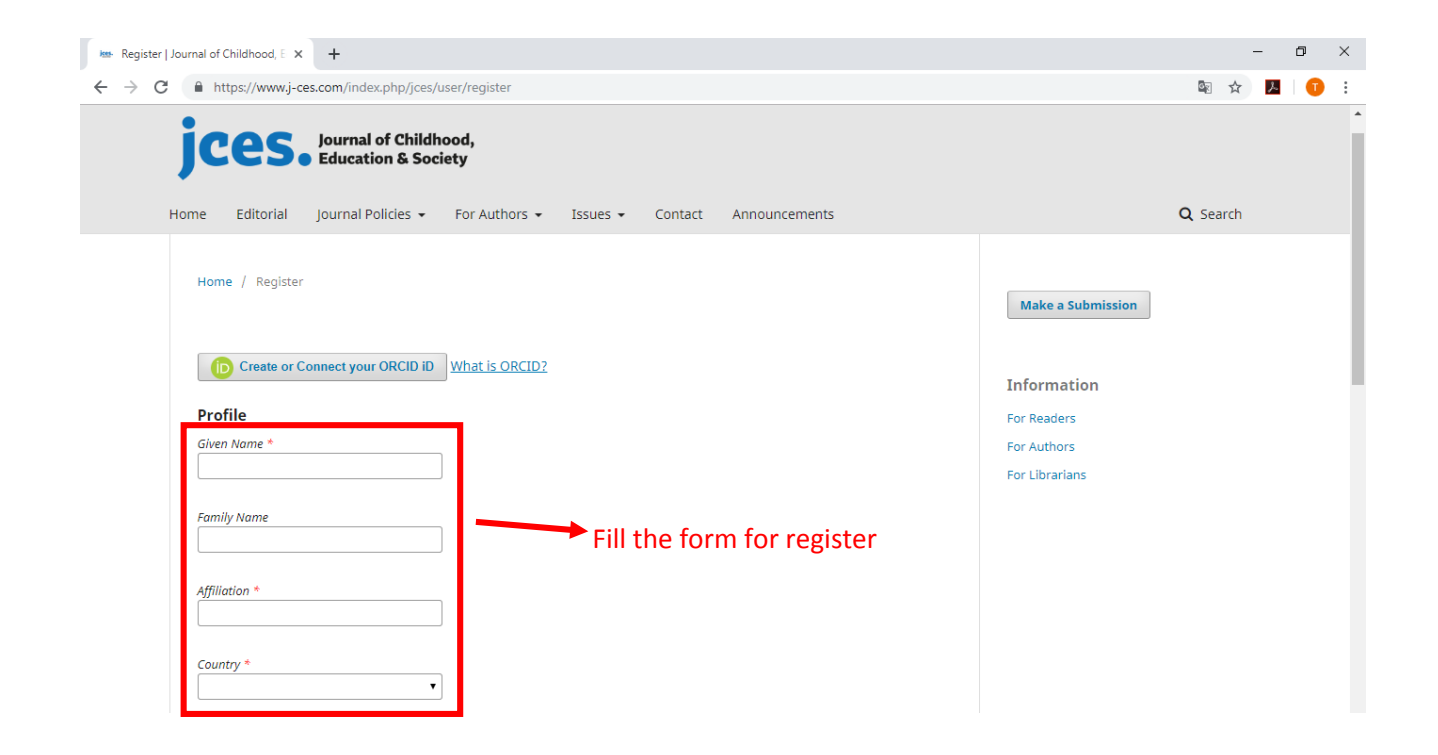

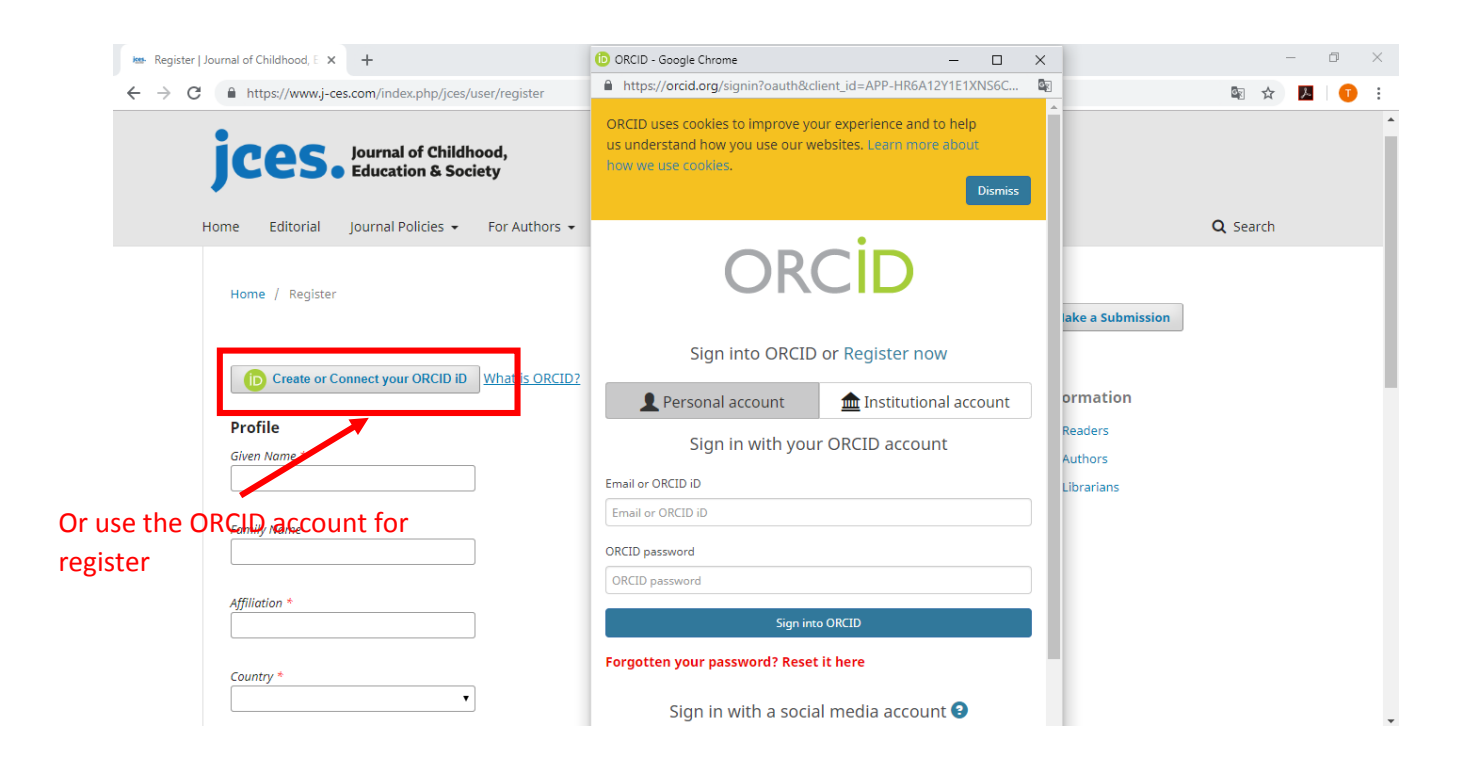

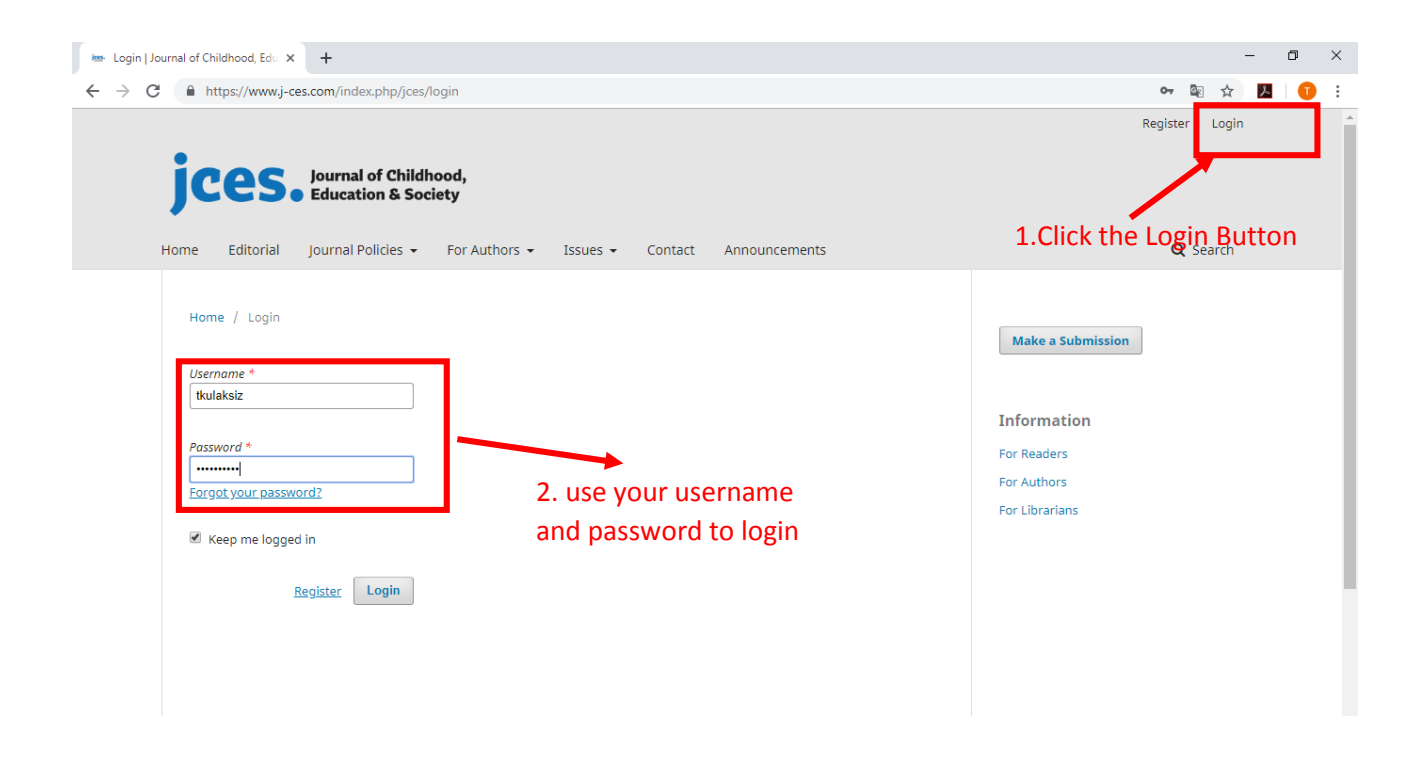

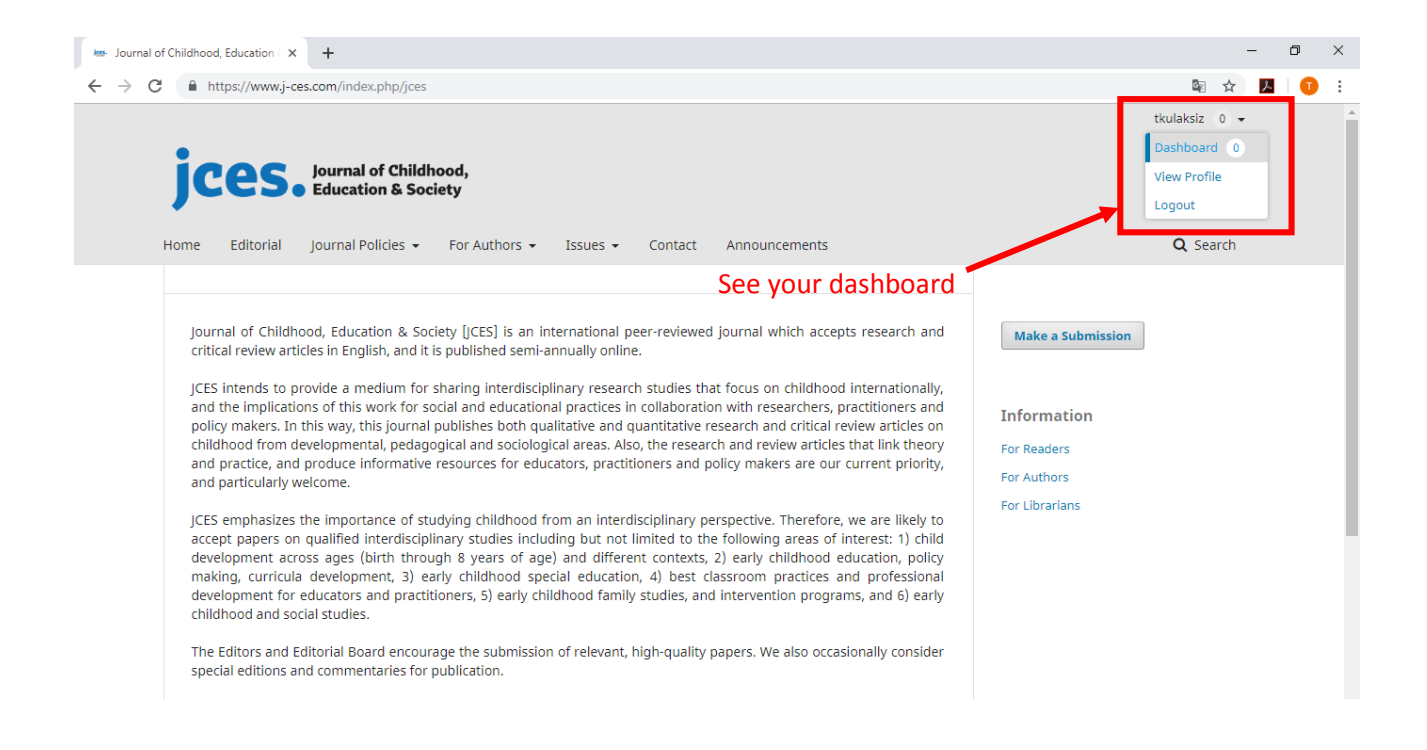

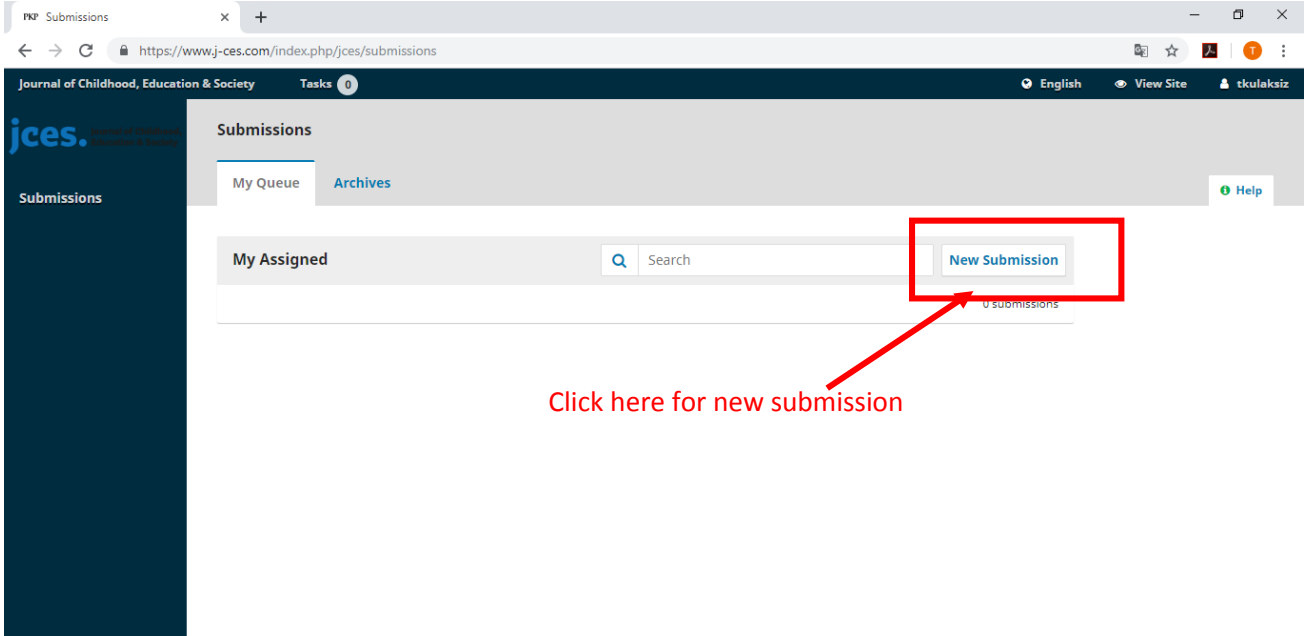

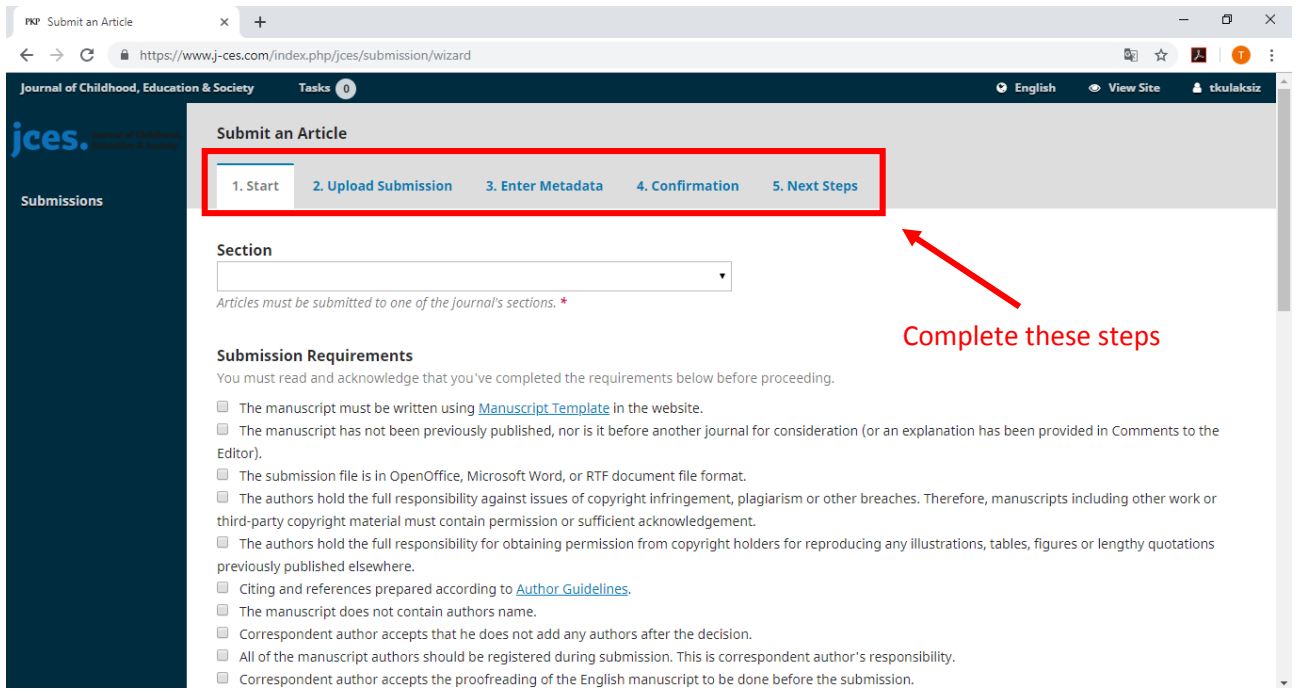

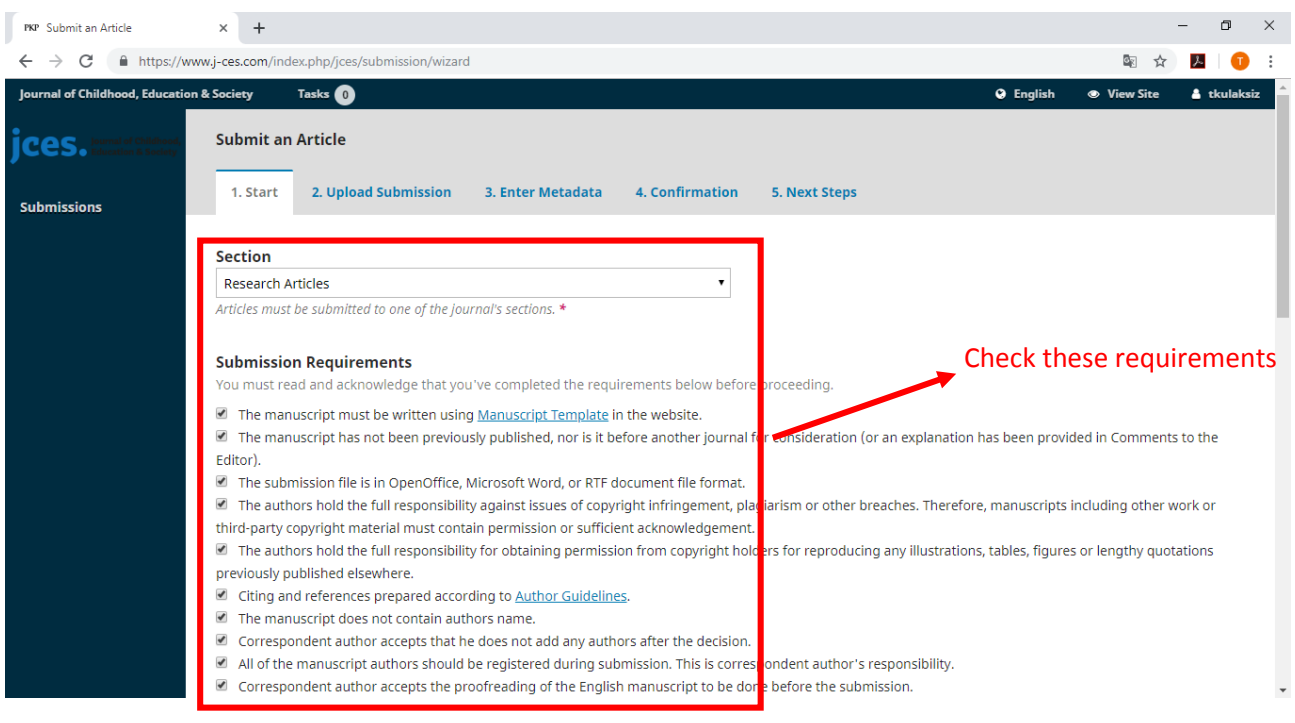

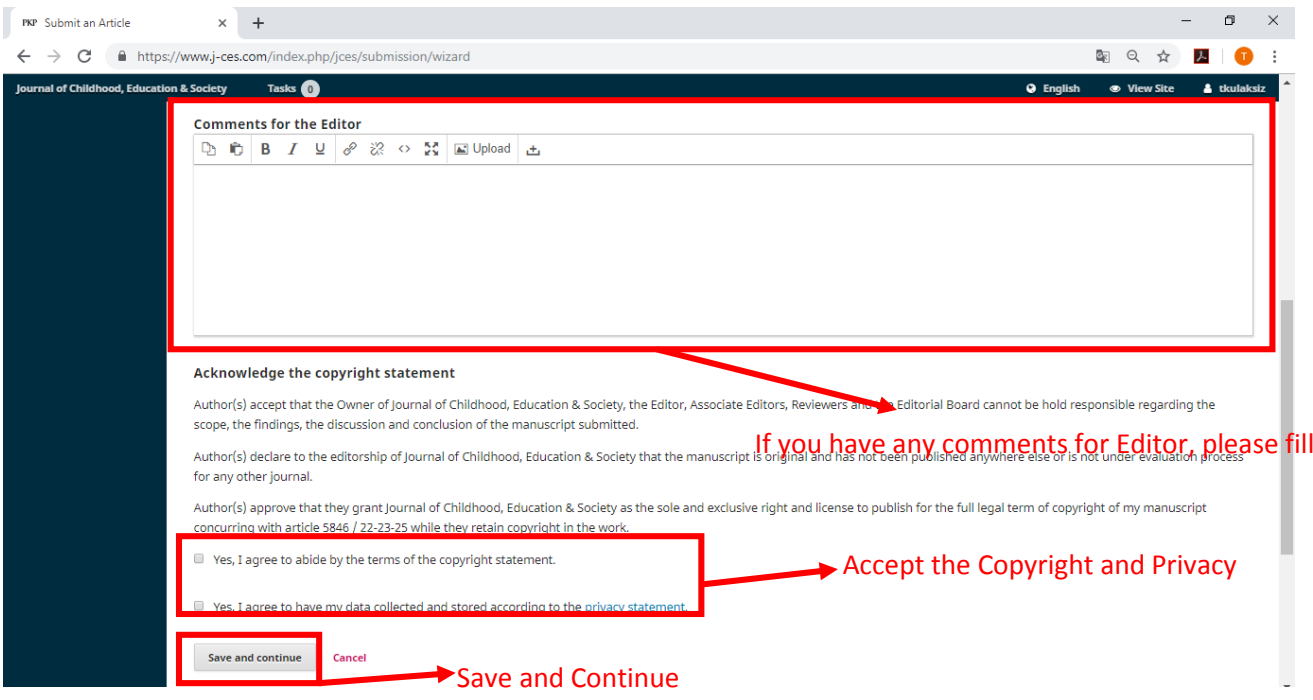

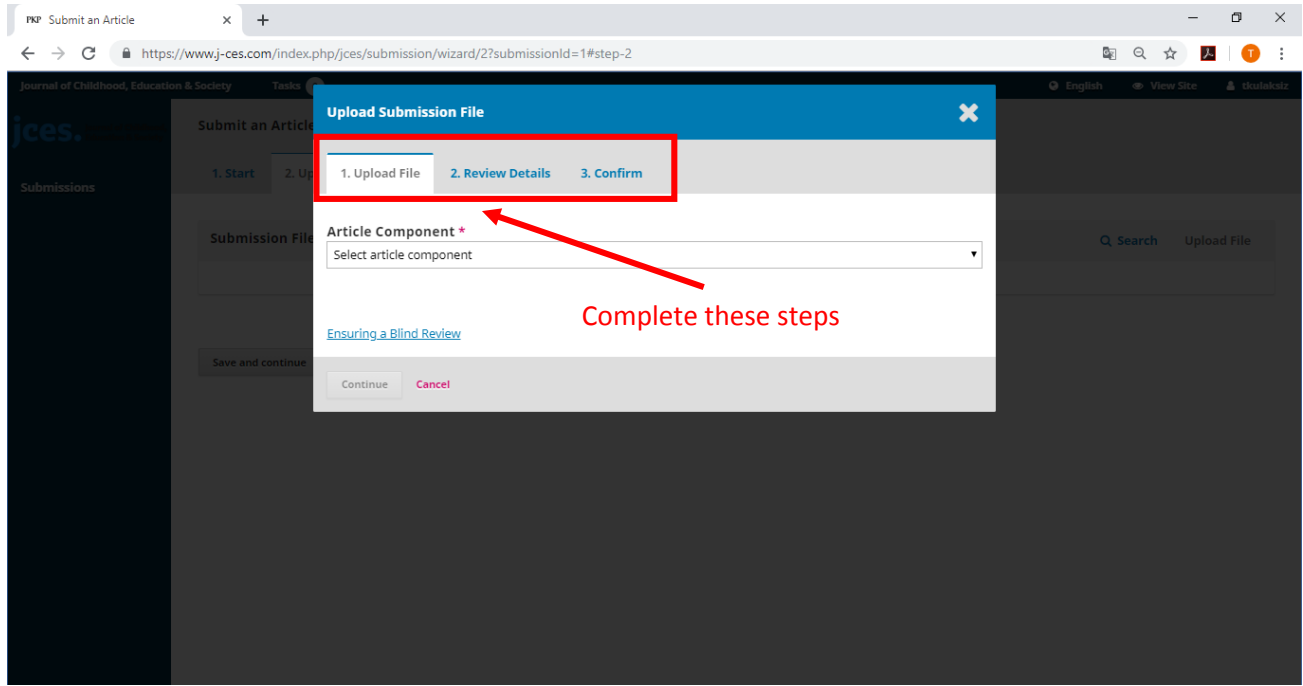

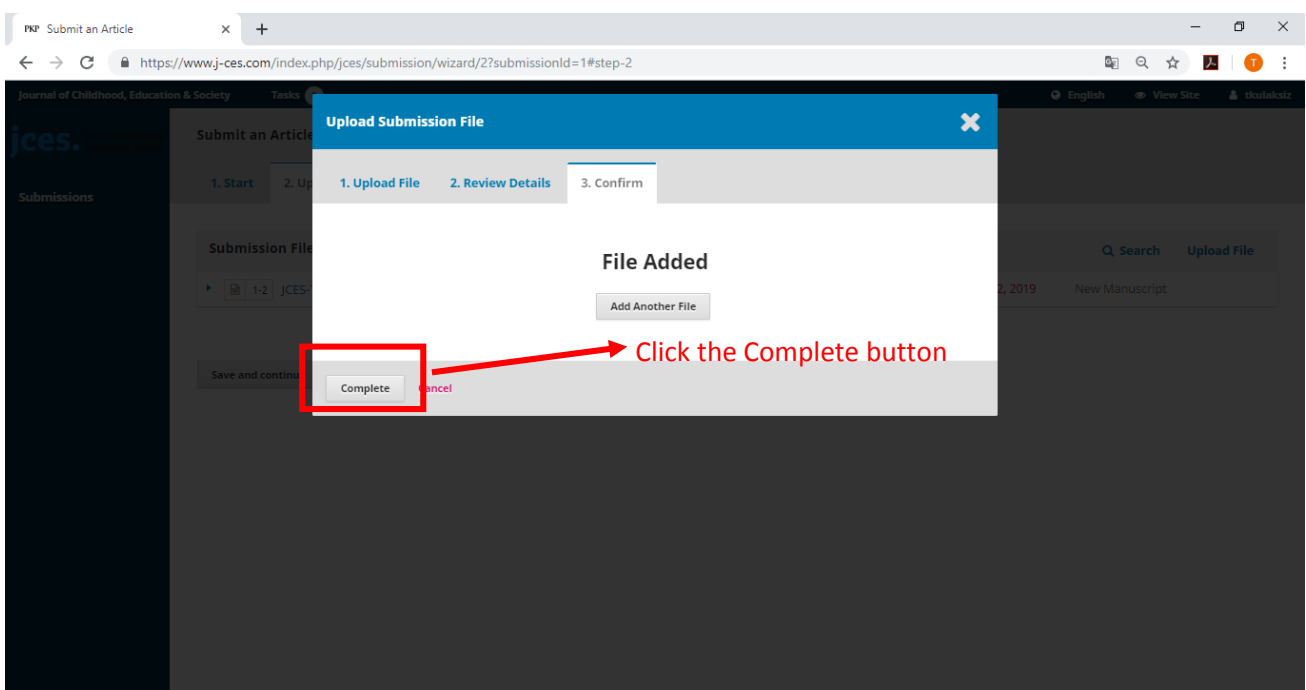

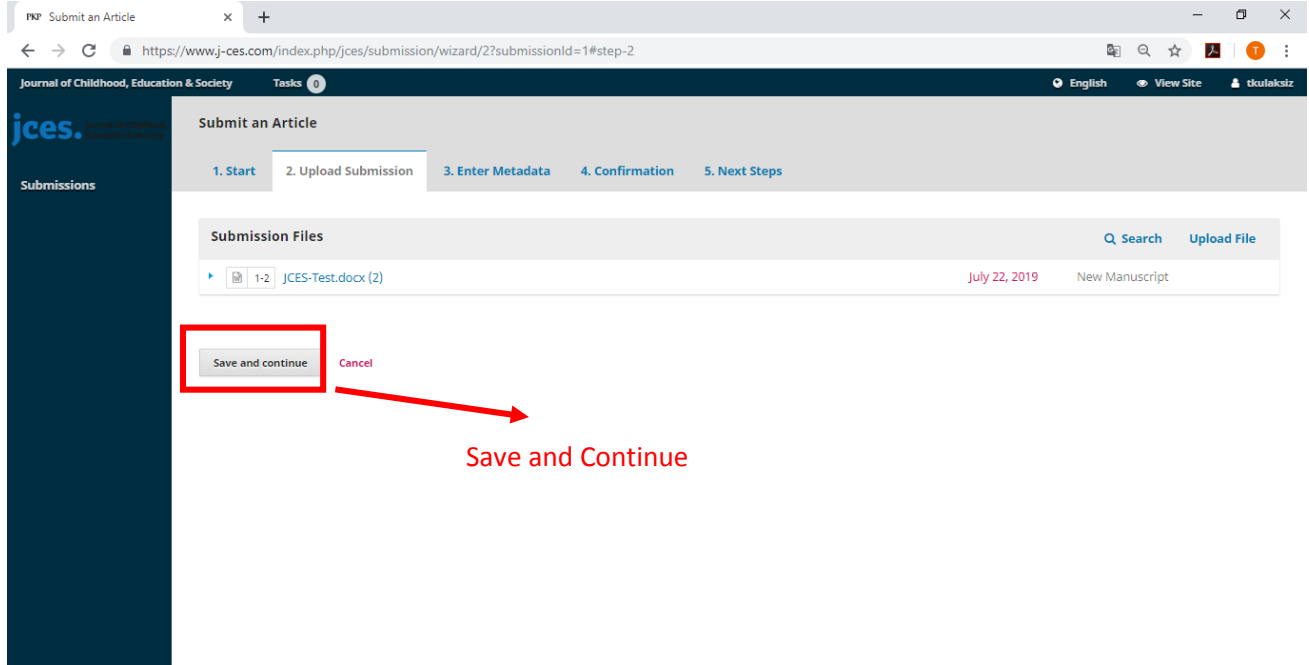

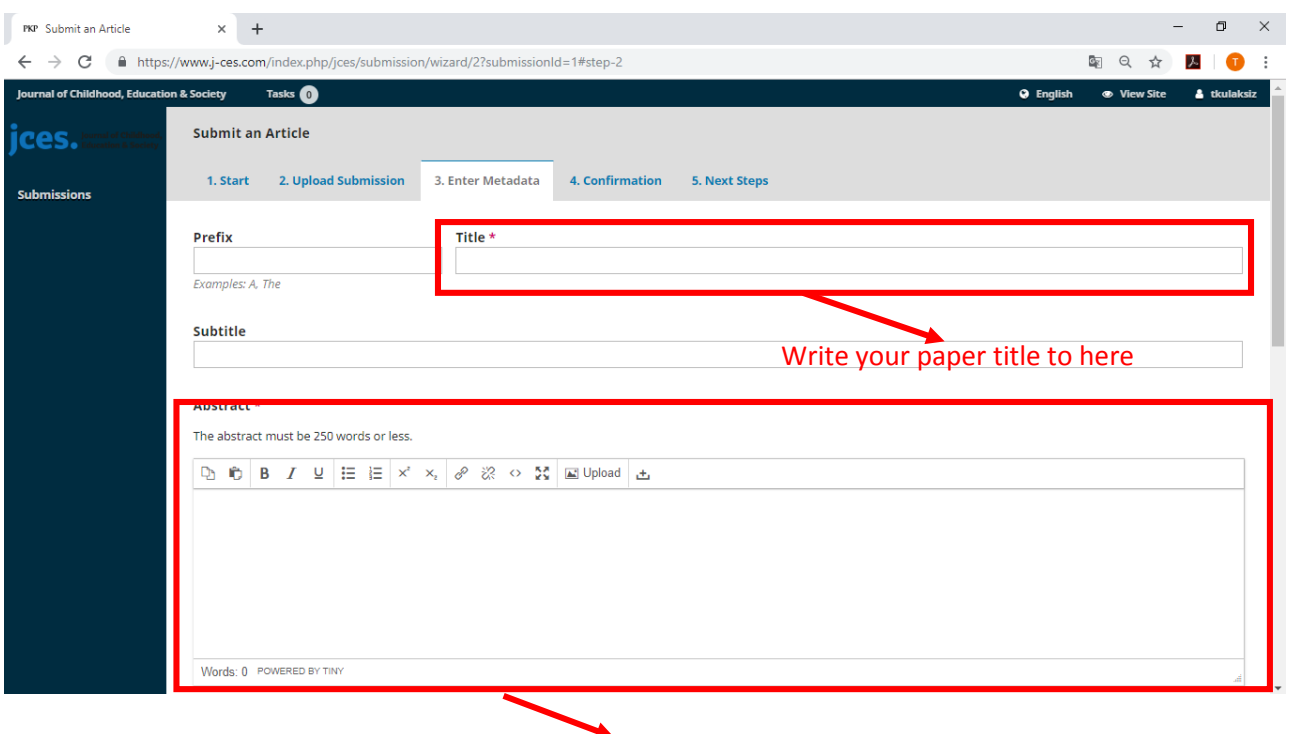

## Write your paper abstract to here

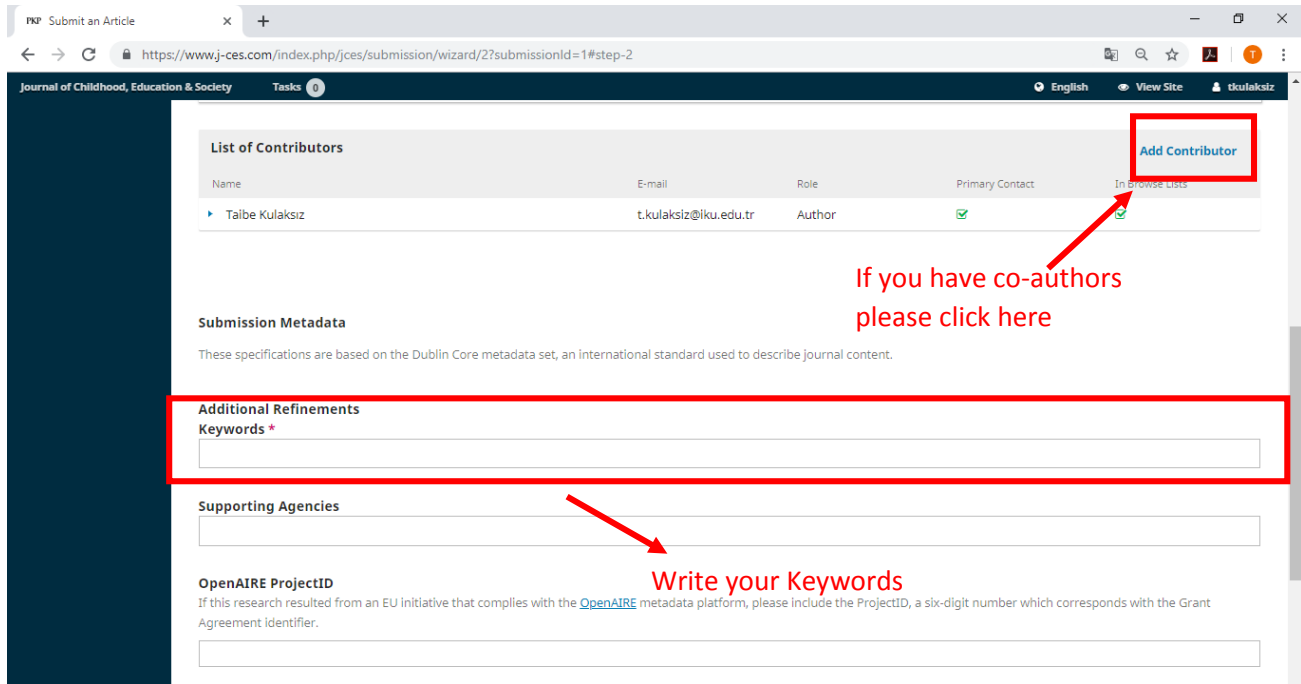

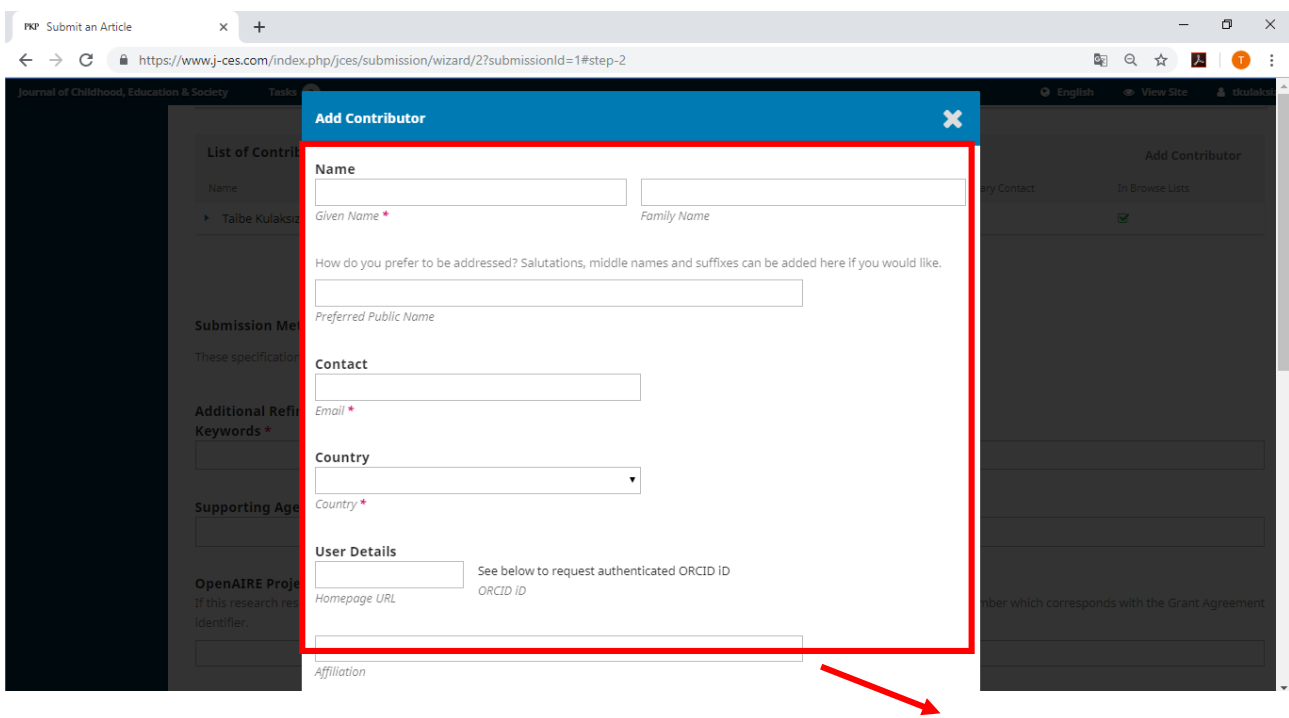

Add your co-author details

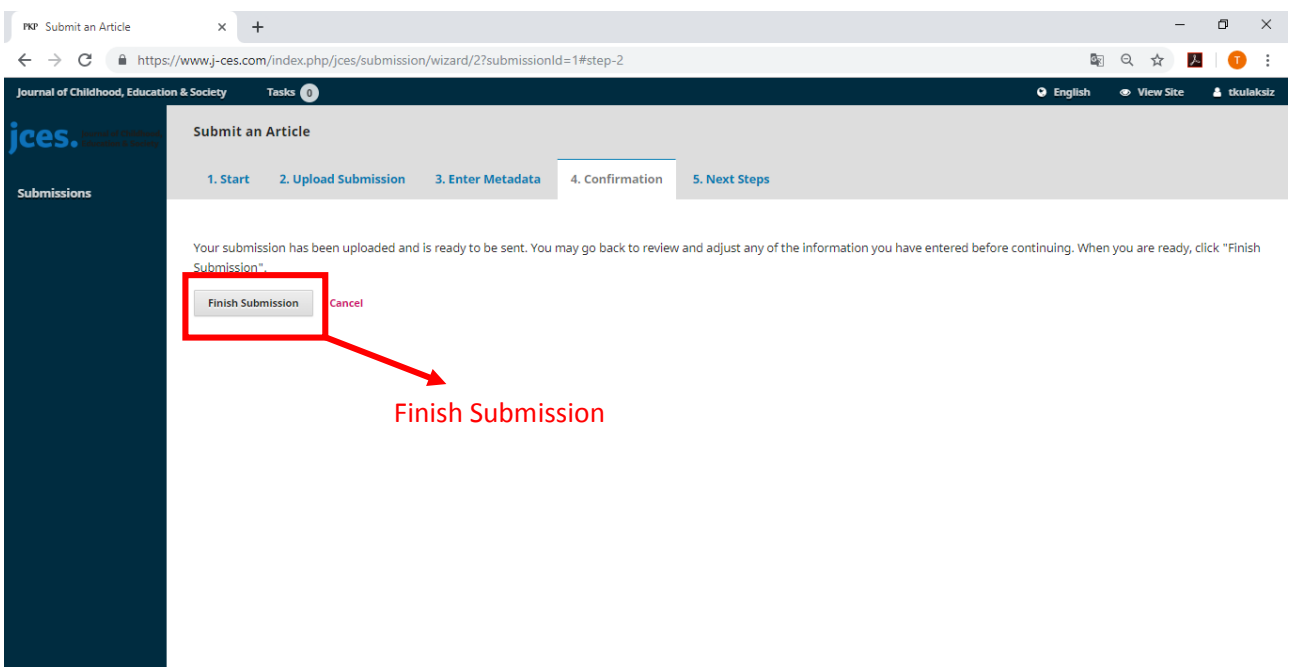

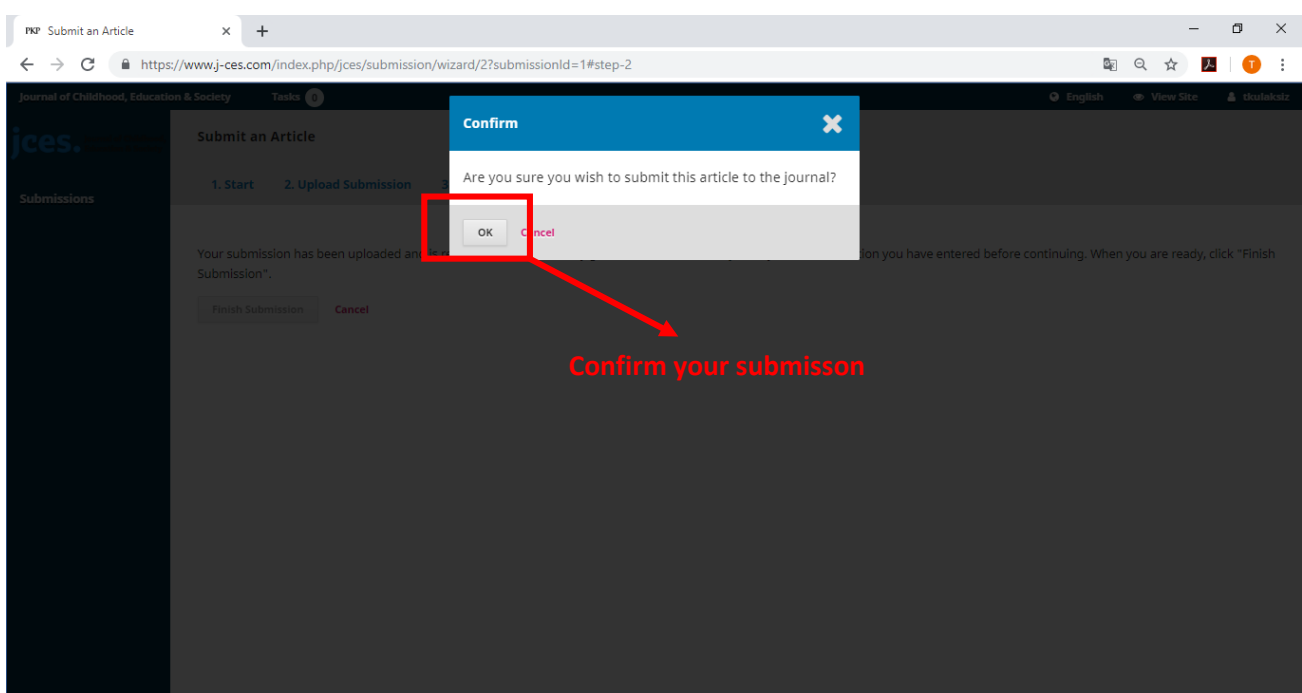

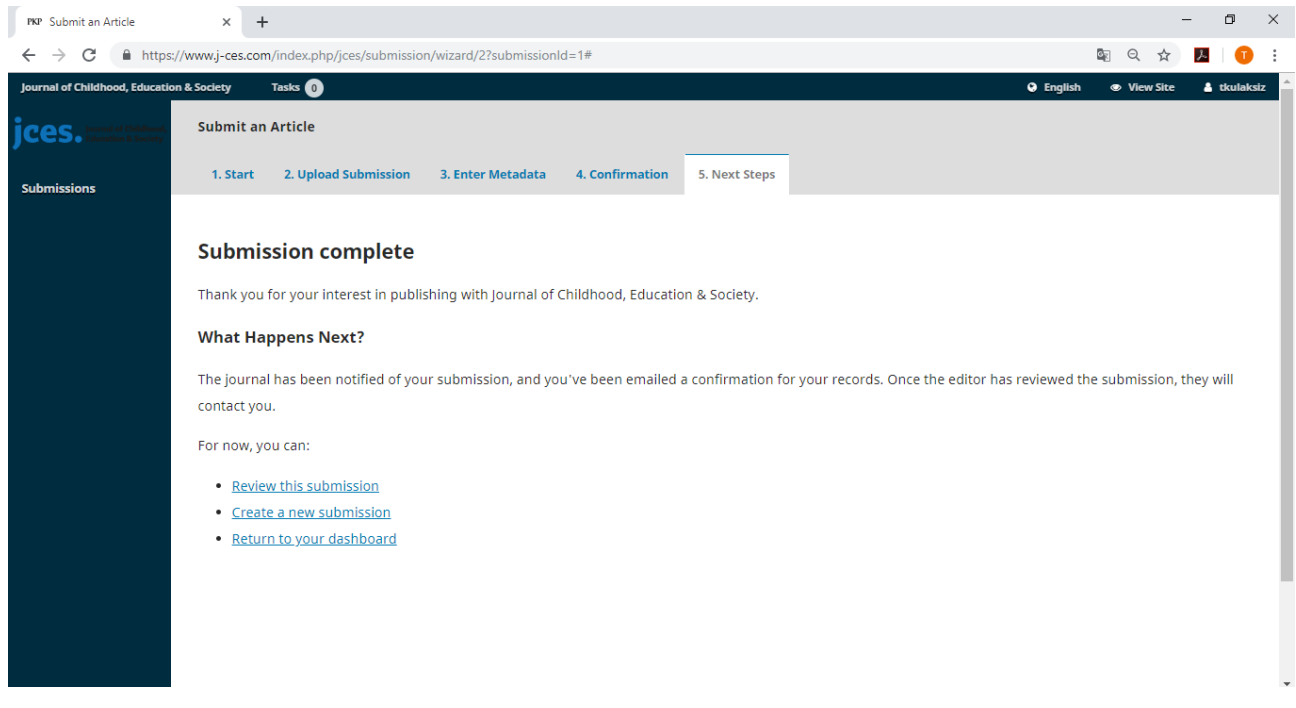